# CMOS Performance

# Last updated 2/26/21

- What do we mean by Performance
	- Two primary performance parameters
	- Speed
		- the following discussion focuses on speed

#### • Power

- For mobile devices power is critical
	- want your laptop to last 5-8 hours
	- need your cell phone to last all day
	- want your mp3 player to last all week
	- want your e-reader to last a month
- For Servers
	- cooling can be a significant expense for server farms
	- cooling is an issue for individual server "closets"

- Two primary speed measurements
	- Execution Time
		- How long it takes the processor to complete a task
		- Most familiar parameter to most of us
			- boot time
			- time to update the calculations on a large spreadsheet
			- time to read/write a file to disk
			- games video updates and controller response time
		- In many cases the individual tasks are completed so fast we no longer perceive a delay
			- curser updates
			- directory traversal

- Two primary speed measurements
	- Throughput (bandwidth)
		- How many things can be completed in a fixed amount of time
		- Differentiated from execution time when -
			- Tasks can be performed in parallel
			- Portions of a task are dependent on outside resources
				- A processor that can jump to the next task while waiting on a read from disk will have higher throughput than one that must stall during the wait
				- Both take the same execution time to perform the task requiring the read but the first will also accomplish additional tasks during the same time.

- Two primary speed measurements
	- Improving (decreasing) execution time
		- Generally improves throughput
			- Each parallel or subtask completes faster
		- Exception: when there are not enough tasks to perform to fill the time
			- hurry-up and wait
	- Improving (increasing) throughput
		- Typically does not improve execution time
			- No one task completes any faster
		- Exception: when there are more tasks than can be completed in the allotted time queues will form
			- Assuming queue time is included in the execution time, improving throughput will improve execution time

- Theoretical CPI or IPC
	- CPI Clocks per Instruction
		- Number of clocks required to execute a single instruction
		- Varies by instruction
		- Varies by ISA
	- HCS12: 1 to 4 clocks per instruction for most instructions
	- AVR: 1 clock per instruction for most instructions
	- Cortex A8: 0.5 clocks per instruction (dual issue)
	- Intel Core I7: 0.25 clocks per instruction (quad issue)
	- When the CPI gets below 1.0 start to talk about IPC
		- Instructions per Clock
		- Cortex A8: IPC=2
		- Intel Core I7: IPC=4

- Theoretical CPI or IPC
	- CPI Clocks per Instruction
		-
		- Varies by instruction
		- Varies by ISA
	-
	-
	- Cortex A8: 0.5 clocks per and  $\overline{\phantom{a}}$  Retirement  $\overline{\phantom{a}}$  Register Alias lable and Alloci
	- Intel Core 17: 0.25 clocks per installer and the servation Station
	- - Instructions per Clock
		- Cortex A8: IPC=2
		- Intel Core 17: IPC=4

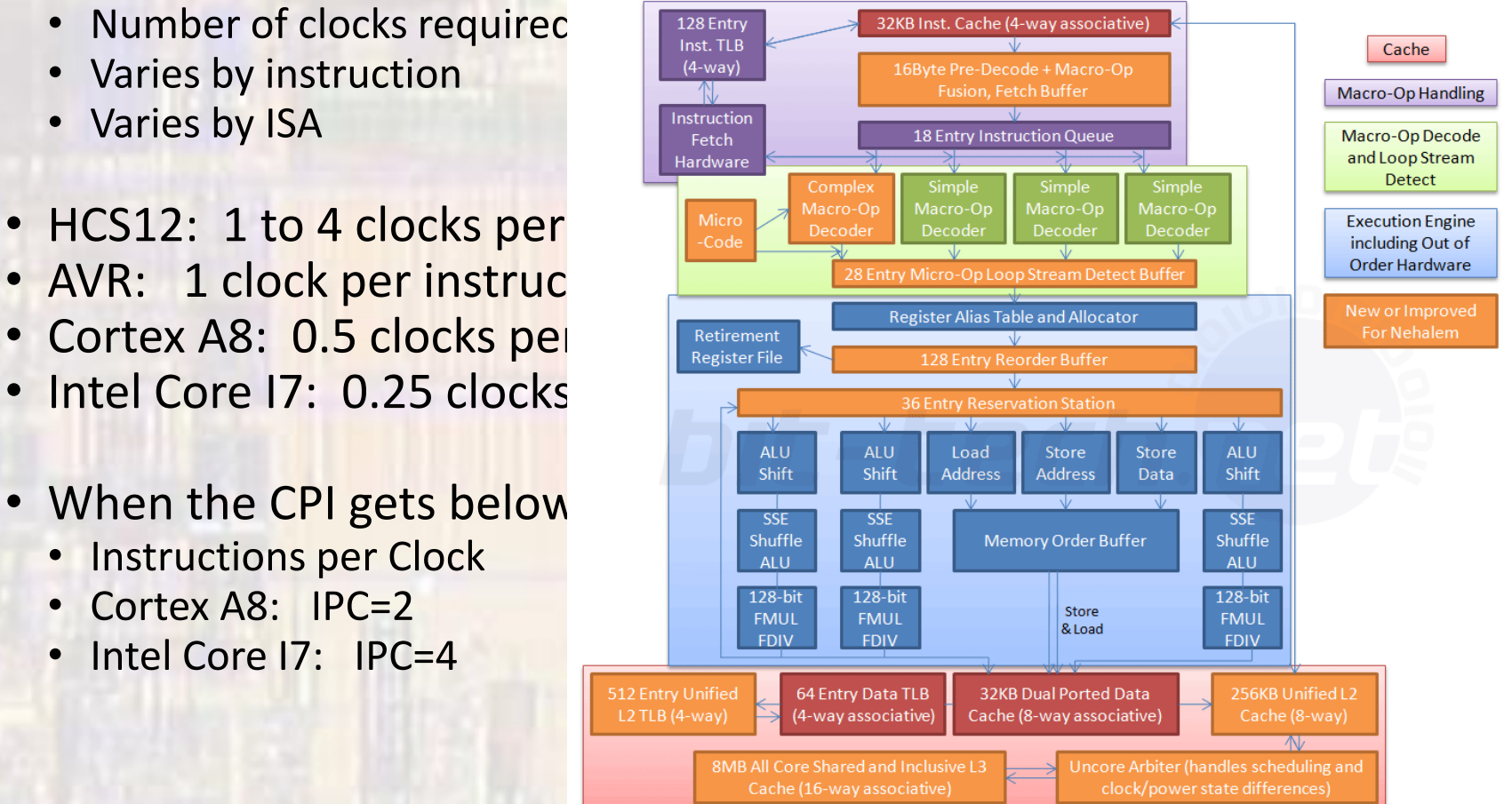

- Practical CPI or IPC
	- CPI Clocks per Instruction
		- Number of clocks in a program or program segment divided by the number of instructions executed
	- Varies from theoretical
		- Cache misses
		- Instruction distribution
		- Branch prediction errors
	- Impacted by
		- Architecture
		- Program
		- Compiler
		- Memory hierarchy, size, speed

• Basic Calculations

 $CPU time (execution time) =$ CPU clock cycles (for the task or program) **Clock Rate** 

Example 1: Task A requires 10,000 clock cycles on the ARM8 processor. How long will this task take using an 800MHz clock?

> $CPU$  time  $=$ 10,000 clock cycles  $800 \times 10^6$  cycles  $\overline{\mathcal{S}}$  $= 12.5 \mu s$

Example 2: Task B takes 2us when running on your 2GHz laptop. You have the ability to modify the clock rate on your laptop. What clock rate should you use to achieve a 1.5us execution time?

> $Clock$   $Cycles = 2E9$ cycles  $\mathcal{S}_{\text{S}}$  $\times$  2µs = 4000 clocks

 $Clock Rate =$ 4000 clock cycles  $\frac{1.5 \mu s}{1.5 \mu s}$  = 2.666 GHz

• Basic Calculations

 $CPU \; clock \; cycles = \; Instruments \; for \; task \times \; CP \; layer \; age$ 

Example: A program requires 10,000 instructions on the ARM8 processor. Assuming a CPI<sub>ave</sub> = 1.2, how many clock cycles will this program take?

CPU clock cycles  $= 10{,}000$  instructions  $\times$  1.2 <sup>clocks</sup>/instruction  $= 12K$  clocks

· Basic Calculations

Instruction count × CPI  $CPU$  time = **Clock Rate** 

Example:

Program A requires 10,000 instructions using the ARM8 processor at 1.5GHz and a CPI =  $1.2$ . How long will it take this program to run?

© tj

CPU time =  $\frac{10,000 \text{ instructions} \times 1.2 \text{ clocks}}{1.5 \times 10^9 \text{ clocks/s}} = 8 \mu s$ 

• Basic Calculations

#### • Amdahl's Law

• The maximum expected improvement to an overall system when only part of the system is improved

 $CPU$  time after  $=$ Execution time affected by improvement Amount of improvement + Execution time unaffected

Example: Cache misses represent 20% of the overall execution time of your program. You have developed a new cache that cuts the miss penalty in half. How much will your program speed up?

> CPU time new  $=$   $\frac{0.2Ys}{2}$  $\frac{27.5}{2}$  + 0.8Ys = 0.9Ys, Y = current CPU time

> > *speed up = 10%*

- Basic Calculations
	- MIPS
		- Measure of performance
		- Millions of Instructions / sec
		- Can only be used to compare processors of a common architecture
			- Different instructions  $\rightarrow$  different # of instructions
			- Different CPIs  $\rightarrow$  different clocks / instruction  $\rightarrow$  different times
		- Can only be used to compare processors using the same program
			- Different programs on the same computer will lead to different MIPS measurements

- Benchmarks
	- Groups of programs designed to:
		- Exercise the various components of the processor
		- Emulate software representative of a more random application
	- Operate at the program level
		- Can be used across various processor architectures
		- Account for clock rates, memory compliments, accelerators
	- Can be manipulated
		- Compilers can target code to the benchmark, making a given implementation appear faster than it would normally be.

- Dhrystone
	- Dhrystone
		- Number of iterations of a loop of the benchmark code per second
	- Dhrystone VAX MIPs (Dhrystone MIPS or DMIPS)
		- Compare the performance of a processor against the performance of a reference machine
		- The benchmark is calculated by measuring the number of Dhrystones per second for the system, and then dividing that figure by the number of Dhrystones per second achieved by the reference machine (VAX11/780)
		- VAX 11/780 could execute 1750 Dhrystones/s
			- 1DMIP = 1750 Dhrystones/s
	- So "100 DMIPS" means "100 Dhrystone VAX MIPS", which means 100 times faster than a VAX 11/780
	- Measuring DMIPS/MHz removes clock frequency confusion

- Dhrystone
	- Limitations
		- No floating point operations
		- Easy to optimize compilers for the test

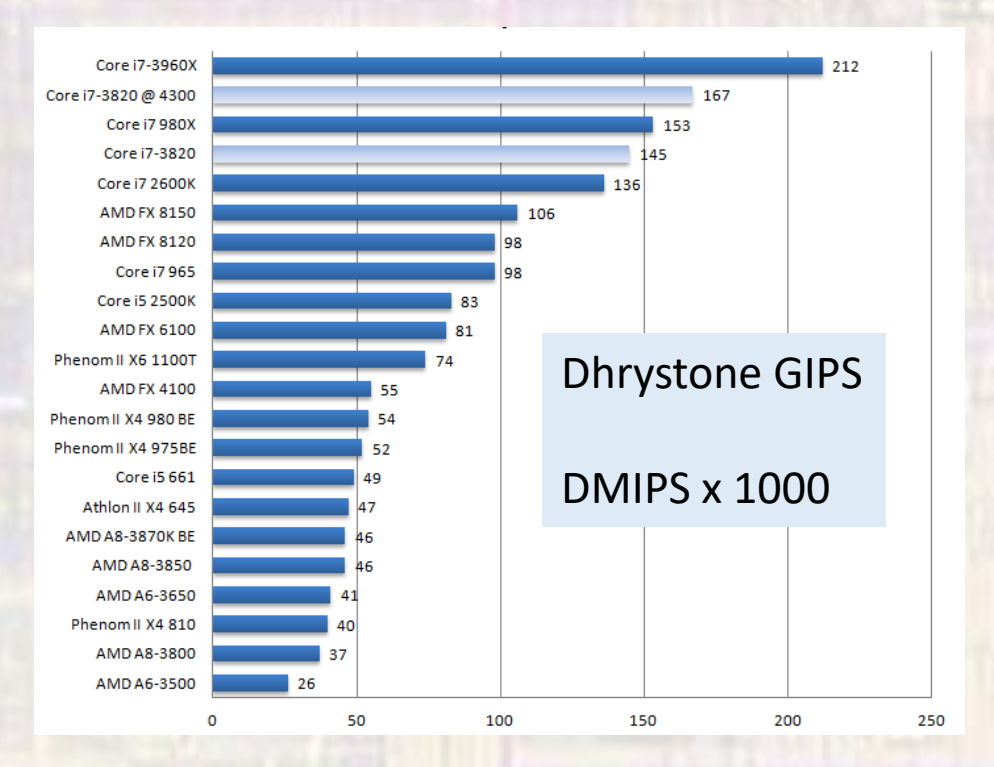

Notice – there is no clock frequency normalization here

- SPEC
	- Standard Performance Evaluation Corporation
	- SPEC CPU2017
		- Integer and Floating Point versions
		- SPECspeed measure of time
			- 1 copy of a program
			- run time on reference system / time on system under test
			- bigger is better
		- SPECrate measure of throughput
			- n copies of a program run in parallel
			- N\* (run time on reference system / time on system under test)
			- bigger is better

#### · SPEC

Overview - CPU 2017

 $\mathbf x$  **C** Search Textbook Solutions | Cheg  $\mathbf x$  |  $\mathbf +$ 

■ spec.org/cpu2017/Docs/overview.html#benchmarks  $\leftarrow$   $\rightarrow$  C  $\Omega$ 

SPEC CPU 2017 has 43 benchmarks, organized into 4 suites:

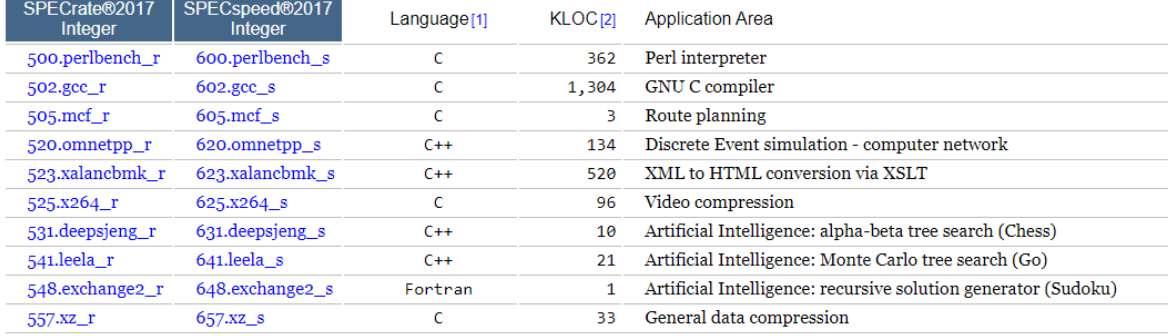

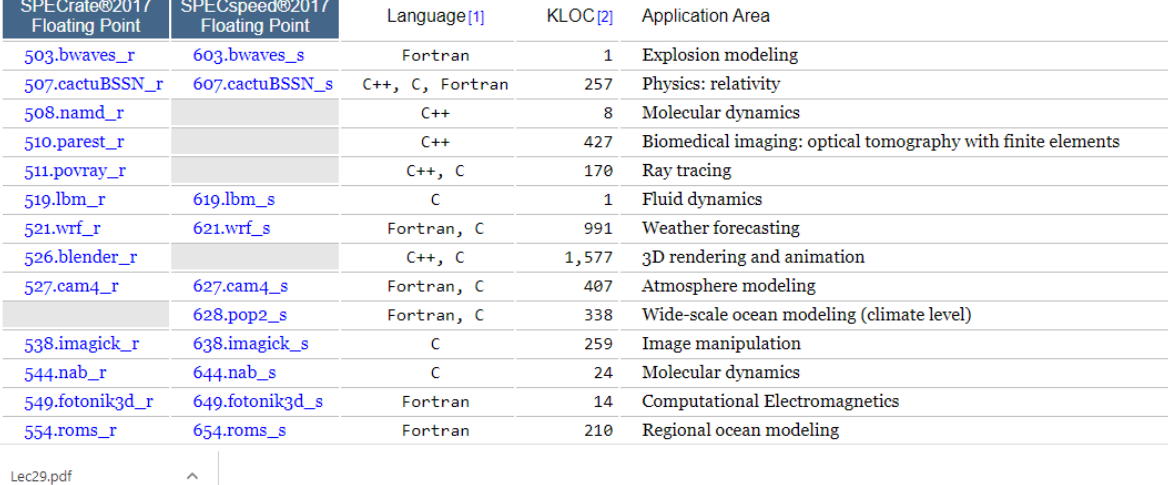

PDF Lec29.pdf

 $\Box$  $\times$ 

☆ → →

Show all

 $\times$ 

- · SPEC
	- More common in larger processors

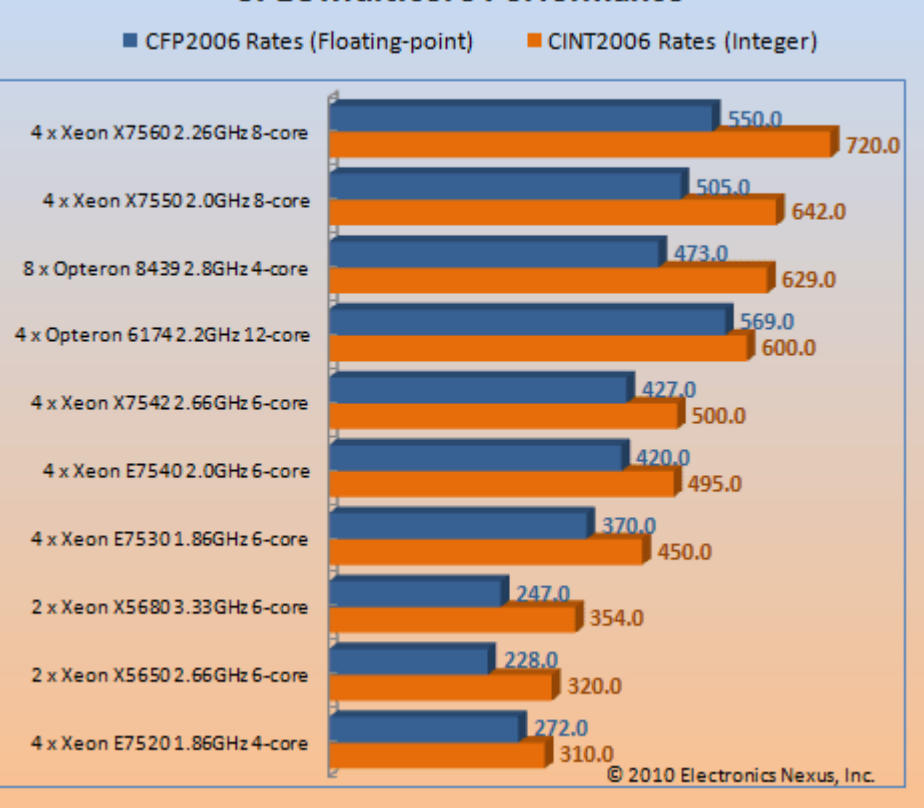

#### **SPEC Multicore Performance**

- COREMARK
	- Embedded Microprocessor Benchmark Consortium (EEMBC)
	- System focused benchmarks
		- Android, browser, TCP/IP
	- Processor focused benchmarks
		- COREMARK
		- variations for automotive, entertainment, low power, multiprocessors
	- "Coremark" is a measure of the number of iterations of the benchmark code loop per second

· COREMARK

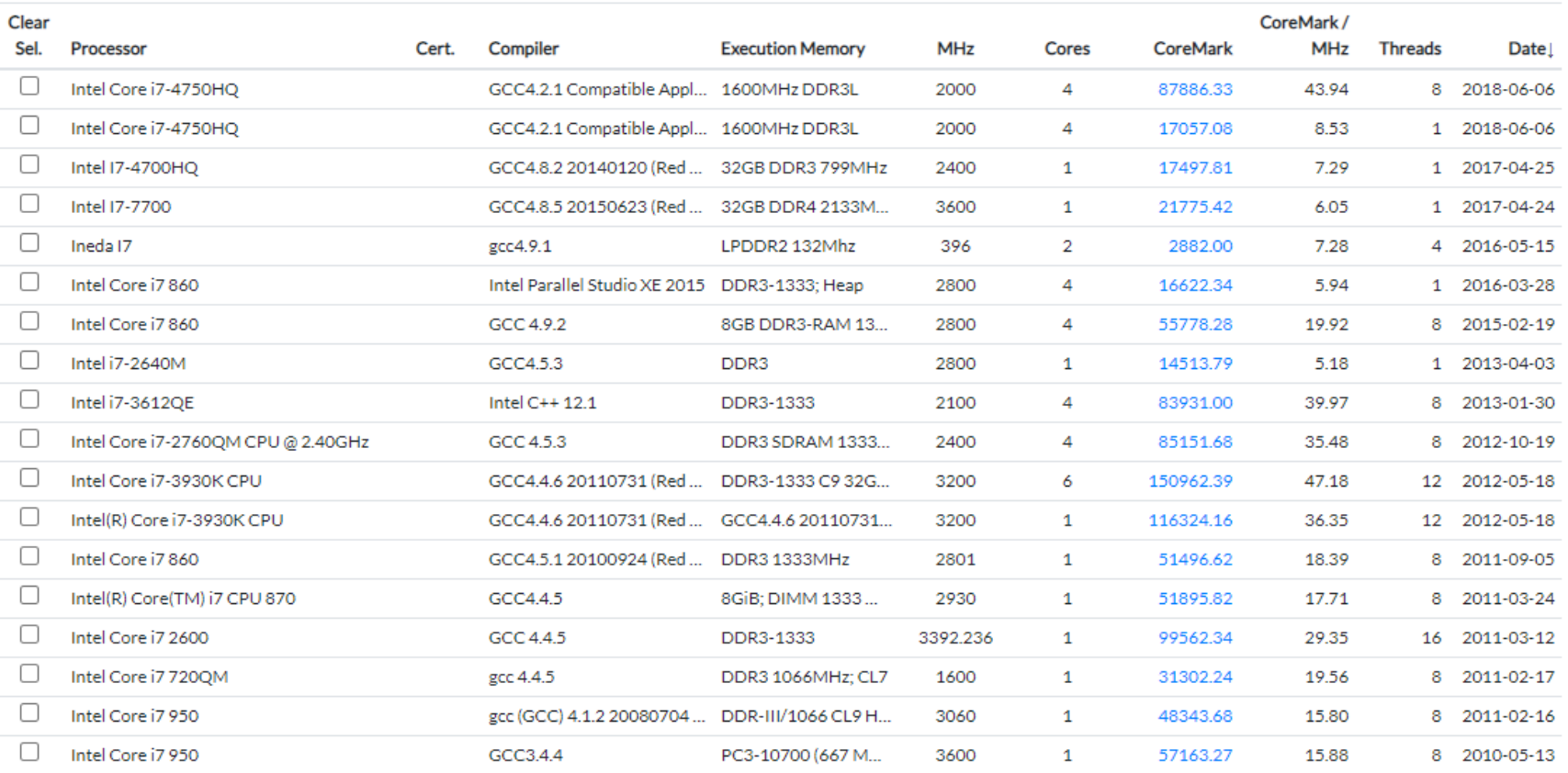

#### • PassMark

• **Integer Math Test**

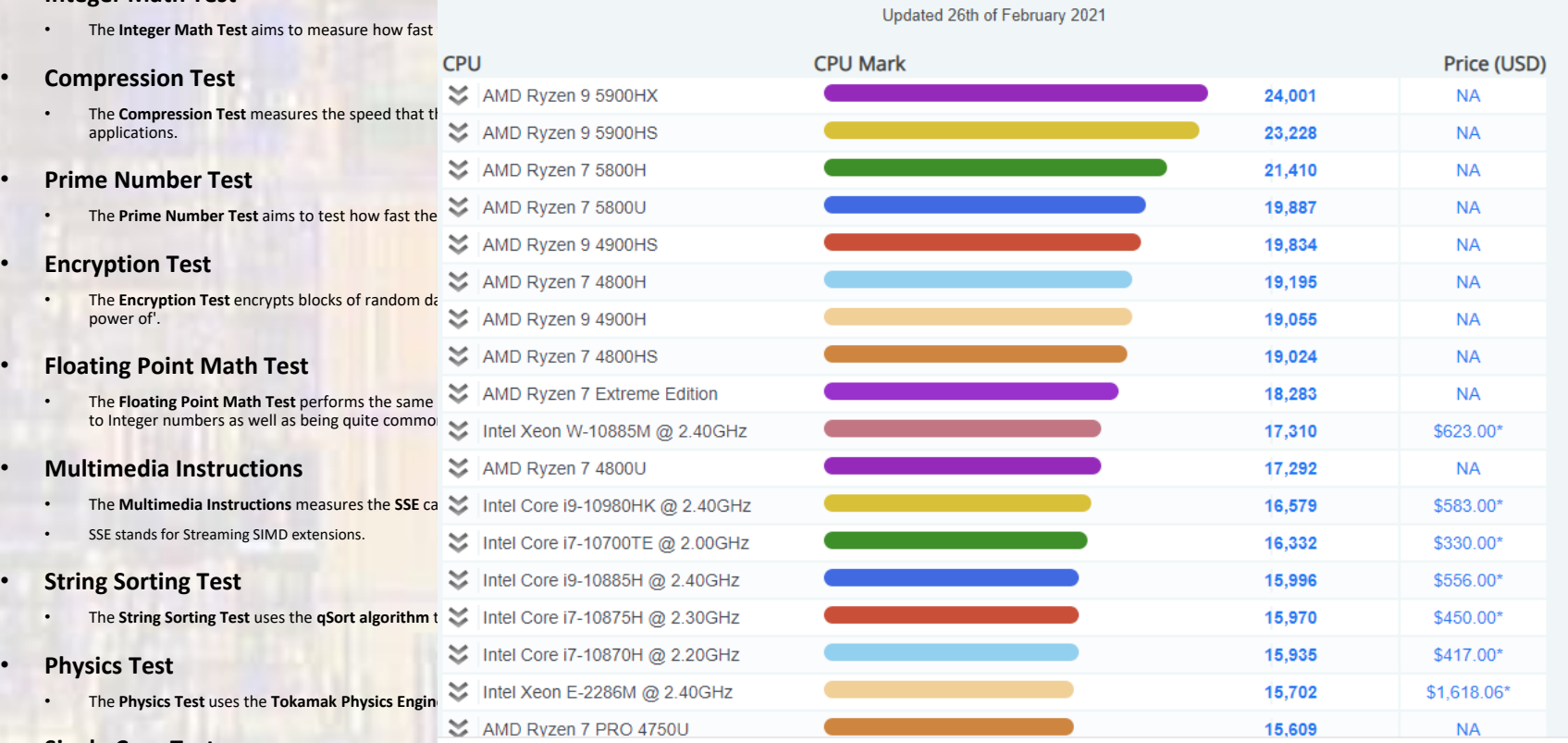

**PassMark - CPU Mark** Laptop & Portable CPU Performance

#### • **Single Core Test**

• The single core test only uses one CPU core and rates the computers performance under these conditions…many applications still only use one core so this is an important metric,

#### • Caveats

- Most benchmarks measure a combination of CPU/system and compiler performance
- Significant results variation depending on cache size
	- If the benchmark fits in the cache  $\rightarrow$  better results
- All benchmarks simulate a fixed amount of code and situations
	- Most processors are subject to wide variations in code